## **Syllabus Content:**

## 20.1 Programming paradigms

- Show understanding of programming paradigm
- Show understanding of the characteristics of a number of programming paradigms (low-level, imperative (procedural), object-oriented, declarative) –
- low-level programming

## **Notes and guidance**

- understanding of and ability to write low-level code that uses various addressing modes: immediate, direct, indirect, indexed and relative
- Imperative programming- (procedural programming)

### **Notes and guidance**

- Assumed knowledge and understanding of Structural Programming (see details in AS content section 11.3)
- understanding of and ability to write imperative (procedural) programming code that uses variabes, constructs, procedures and functions. See details in AS Content
- Object-oriented programming (OOP)

## **Notes and guidance**

- Terminology associated with OOP (including objects, properties, methods, classes, inheritance, polymorphism, containment (aggregation), encapsulation, getters, setters, instances)
- Solve a problem by designing appropriate classes
- Ability to write code that demonstrates the use of OOP

## Declarative programming

www.majidtahir.com

- understanding of and ability to solve a problem by writing appropriate facts and rules based on supplied information
- understanding of and ability to write code that can satisfy a goal using facts and rules

Contact: 03004003666

Programming paradigm – a set of programming concepts.

Low-level programming - programming instructions that use the computer's basic instruction set.

Imperative programming – programming paradigm in which the steps required to execute a program are set out in the order they need to be carried out.

Object-oriented programming (OOP) – a programming methodology that uses self-contained objects, which contain programming statements (methods) and data, and which communicate with each other.

Class – a template defining the methods and data of a certain type of object.

Attributes (class) – the data items in a class.

Method – a programmed procedure that is defined as part of a class.

Encapsulation – process of putting data and methods together as a single unit, a class.

Object – an instance of a class that is self-contained and includes data and methods.

Property – data and methods within an object that perform a named action.

Instance - An occurrence of an object during the execution of a program.

Data hiding – technique which protects the integrity of an object by restricting access to the data and methods within that object.

Inheritance – process in which the methods and data from one class, a superclass or base class, are copied to another class, a derived class.

Polymorphism – feature of object-oriented programming that allows methods to be redefined for derived classes.

Overloading – feature of object-oriented programming that allows a method to be defined more than once in a class, so it can be used in different situations.

Containment (aggregation) - process by which one class can contain other classes.

Getter – a method that gets the value of a property.

Setter – a method used to control changes to a variable.

Constructor - a method used to initialise a new object.

## **Programming paradigms**

www.majidtahir.com

## Programming paradigm:

A programming paradigm is a set of programming concepts and is a fundamental style of programming. Each paradigm will support a different way of thinking and problem solving. Paradigms are supported by programming language features. Some programming languages support more than one paradigm. There are many different paradigms, not all mutually exclusive. Here are just a few different paradigms.

### Low-level programming paradigm

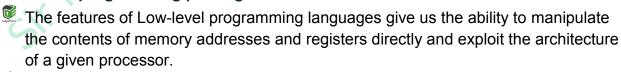

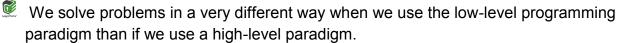

- Note that each different type of processor has its own programming language. There are 'families' of processors that are designed with similar architectures and therefore use similar programming languages.
- For example, the Intel processor family (present in many PC-type computers) uses the x86 instruction set.

### Imperative programming paradigm

- Imperative programming involves writing a program as a sequence of explicit steps that are executed by the processor. Most of the programs use imperative programming (Chapters 11 to 15 and Chapters 23 to 26).
- An imperative program tells the computer how to get a desired result, in contrast to declarative programming where a program describes what the desired result should be.
- Note that the procedural programming paradigm belongs to the imperative programming paradigm. There are many imperative programming languages, Pascal, C and Basic to name just a few.

## Object-oriented programming paradigm

- The object-oriented paradigm is based on objects interacting with one another. These objects are data structures with associated methods.
- Many programming languages that were originally imperative have been developed further to support the object-oriented paradigm.
- Examples include Pascal (under the name Delphi or Object Pascal) and Visual Basic (the .NET version being the first fully object-oriented version). Newer languages, such as Python and Java, were designed to be object-oriented from the beginning

## **Object Oriented Programming**

**Object-oriented programming (OOP)** is a programming methodology that uses self-contained objects, which contain programming statements (methods) and data, and which communicate with each other.

This programming paradigm is often used to solve more complex problems as it enables programmers to work with real life things.

Many procedural programming languages have been developed to support OOP. For example, Java, Python and Visual Basic all allow programmers to use either procedural programming or OOP. Object-oriented programming uses its own terminology, which we will explore here.

#### Class

A class is a template defining the methods and data of a certain type of object.

The attributes are the data items in a class.

A **method** is a programmed procedure that is defined as part of a class.

### **Encapsulation:**

Putting data and methods together as a single unit, a class, is called encapsulation.

#### Private attributes & Public methods:

To ensure that only the methods declared can be used to access the data within a class, attributes need to be declared as **private** and the methods need to be declared as **public**.

For example a Class Shape can be difined by this Class Diagram

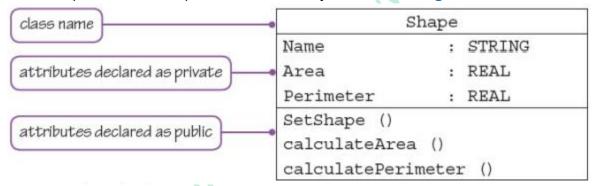

## **Object:**

When writing a program, an **object** needs to be declared using a class type that has already been defined.

An **object** is an instance of a class that is self-contained and includes **data** and **methods**.

Properties of an object are the data and methods within an object that perform named actions. An occurrence of an object during the execution of a program is called an instance.

For example, a **Class employee** is defined and the object **myStaff** is instanced in these programs using VB:

#### VB

```
Module Module1
                  Public Sub Main()
object
                    Dim myStaff As New employee("Eric Jones", 72)
                    myStaff.showDetails()
                 End Sub
                 class employee:
                    Dim name As String
                    Dim staffno As Integer
                    Public Sub New (ByVal n As String, ByVal s As Integer)
                      name = n
                      staffno = s
                    End Sub
Class
                    Public Sub showDetails()
definition
                      Console.Writeline("Employee Name " & name)
                      Console.Writeline("Employee Number " & staffno)
                      Console.ReadKey()
                    End Sub
                  End Class
             End Module
```

Another example of **Class Car** has **attributes** and **methods** given below:

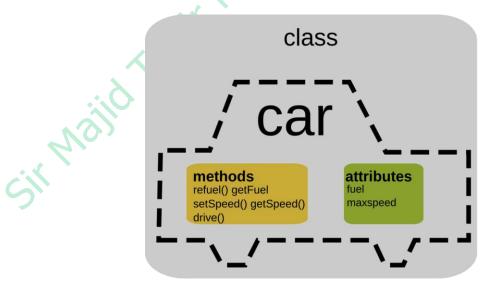

## **Concept of OOP:**

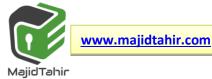

Previous chapters covered programming using the procedural aspect of our programming languages. Procedural programming groups related programming statements into subroutines. Related data items are grouped together into record data structures. To use a record variable, we first define a record type. Then we declare variables of that record type.

OOP goes one step further and groups together the record data structure and the subroutines that operate on the data items in this data structure. Such a group is called an 'object'.

**Encapsulation:** combining data and subroutines into a class

**Class:** a type that combines a record with the methods that operate on the properties in the record

### **REMEMER:** Example of RECORD Data Type

A car manufacturer and seller wants to store details about cars. These details can be stored in a record structure

TYPE CarRecord

DECLARE VehicleID : STRING
DECLARE Registration : STRING
DECLARE DateOfRegistration: DATE
DECLARE EngineSize : INTEGER
DECLARE PurchasePrice : CURRENCY
END TYPE

We can write program code to access and assign values to the fields of this **record.** For example:

```
PROCEDURE UpdateRegistration(BYREF ThisCar : CarRecord, BYVAL
NewRegistration)
ThisCar.Registration  

NewRegistration
END PROCEDURE
```

We can call this procedure from anywhere in our program. This seems a well-regulated way of operating on the data record. However, we can also access the record fields directly from anywhere within the scope of **ThisCar**:

ThisCar.EngineSize ← 2500

### Classes in OOP

The idea behind classes in OOP is that attributes can only be accessed through methods written as part of the class definition and validation can be part of these methods. The direct path to the data is unavailable. Attributes are referred to as 'private'. The methods to access the data are made available to programmers, so these are 'public'. Classes are templates for objects. When a class type has been defined it can be used to create one or more objects of this class type.

**Attributes**: the data items of a class **Methods**: the subroutines of a class **Object**: an instance of a class

The first stage of writing an object-oriented program to solve a problem is to design the classes. This is part of object-oriented design. From this design, a pr9gram can be written using an object-oriented programming (OOP) language.

The programming languages the syllabus prescribes can be used for OOP: Python 3, VB.NET and Delphi/ObjectPascal.

## Class parts

The parts that make up a class is shown below

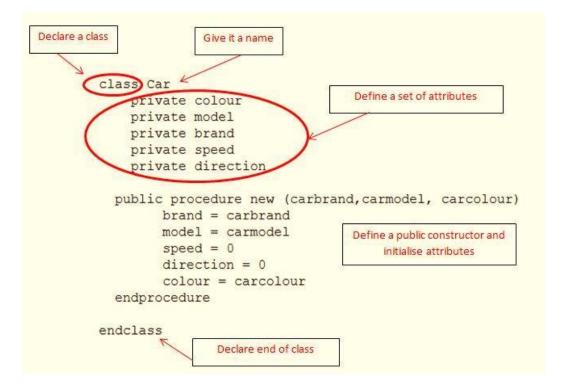

```
Class Car
        ' Each attribute must be preceded by PRIVATE
        Private VehicleID As String
        Private Registration As String = " " 'String will be in " "
        Private DateOfRegistration As Date = #1/1/1900# 'Date between # #
        Private EngineSize As Integer
        Private PurchasePrice As Decimal = 0.0
        'Every public method header must start with Public
            'The constructor always has identifier New
        Public Sub New(ByVal n As String, ByVal e As String)
            VehicleID = n
            EngineSize = e
        End Sub
        Public Sub SetPurchasePrice(ByVal p As Decimal)
            PurchasePrice = p
        End Sub
        Public Sub SetRegistration(ByVal r As String)
            Registration = r
        End Sub
        Public Sub SetDateOfRegistration(ByVal d As Date)
            DateOfRegistration = d
        End Sub
        Public Function GetVehicleID() As String
            Return(VehicleID)
        End Function
        Public Function GetRegistration() As String
            Return (Registration)
        End Function
        Public Function GetDateOfRegistration() As Date
            Return (DateOfRegistration)
        End Function
        Public Function GetEngineSize() As Integer
            Return (EngineSize)
        End Function
        Public Function GetPurchasePrice() As Decimal
            Return (PurchasePrice)
        End Function
End Class
```

## Advantages of OOP over procedural languages

- The advantage of OOP is that it produces robust code.
- The attributes can only be manipulated using methods provided by the class definition.
- This means the attributes are protected from accidental changes.
- Classes provided in module libraries are thoroughly tested. If you use tried and tested building blocks to construct your program, you are less likely to introduce bugs than when you write code from scratch.

## **Designing classes and objects**

When designing a class:

- We need to think about the **attributes** we want to store.
- We also need to think about the methods we need to access the data and assign values to the data of an object.
- A data type is a blueprint when declaring a variable of that data type.
- A class definition is a blueprint when declaring an object of that class.

### **Attributes**

The Car class has a number of attributes that can be altered.

- In the above example, the attributes are "colour", "model", "brand", "speed" and "direction".
- If the value of an attribute can be altered, then it is stored as a variable.
- If you don't want to allow the value to be altered, then it is stored as a constant.
- Attributes are normally 'private' which means only methods within the class can alter their value.
- It is possible to have 'public' attributes i.e. variables that can be altered directly by external code, but that kind of loses the point of object orientated programming.

## Instantiation

Creating a new object is known as 'instantiation'.

- Any data that is held about an object must be **accessible**, otherwise there is no point in storing it.
- We therefore need methods to access each one of these attributes.

## **Constructor:**

www.majidtahir.com

A constructor **instantiates** the object and **assigns initial values to the attributes**. **Constructor**: a special type of method that is called to create a new object and initialise

its attributes

- A class can have many methods i.e. functions, that use the methods' attributes.
- The most important of these methods is the **constructor**.
- This is the method that creates an instance of the class i.e. it creates an object.
- When an object is to be created, the contructor is called.

### **Getters:**

These methods are usually referred to as **getters**.

- They get an attribute of the object.
- When we first set up an object of a particular class, we use a constructor.

### **Setters:**

Any properties that might be updated after instantiation will need subroutines to update their values.

- These are referred to as setters.
- Some properties **get set** only at instantiation. These don't need setters.
- This makes an object more robust, because you cannot change properties that were not designed to be changed.

### **WORKED EXAMPLE:**

Consider the car data from above section

When a car is manufactured it is given a unique vehicle ID that will remain the same throughout the car's existence. The engine size of the car is fixed at the time of manufacture. The registration ID will be given to the car when the car is sold.

In our program, when a car is manufactured, we want to create a new car object. We need to instantiate it using the constructor. Any attributes that are already known at the time of instantiation can be set with the constructor. In our example, **vehicle ID** and **Engine size** can be set by the constructor. The other attributes are assigned values at the time of purchase and registration. So we need setters for them. The identifier table for the car class is shown in Table below:

| Identifier              | Description                                                              |  |  |  |  |
|-------------------------|--------------------------------------------------------------------------|--|--|--|--|
| Car                     | Class identifier                                                         |  |  |  |  |
| VehicleID               | Unique ID assigned at time of manufacture                                |  |  |  |  |
| Registration            | Unique ID assigned after time of purchase                                |  |  |  |  |
| DateOfRegistration      | Date of registration                                                     |  |  |  |  |
| EngineSize              | Engine size assigned at time of manufacture                              |  |  |  |  |
| PurchasePrice           | Purchase price assigned at time of purchase                              |  |  |  |  |
| Constructor()           | Method to create a Car object and set properties assigned at manufacture |  |  |  |  |
| SetPurchasePrice()      | Method to assign purchase price at time of purchase                      |  |  |  |  |
| SetRegistration()       | Method to assign registration ID .                                       |  |  |  |  |
| SetDateOfRegistration() | Method to assign date of registration                                    |  |  |  |  |
| GetVehicleID()          | Method to access vehicle ID                                              |  |  |  |  |
| GetRegistration()       | Method to access registration ID                                         |  |  |  |  |
| GetDateOfRegistration() | Method to access date of registration                                    |  |  |  |  |
| GetEngineSize()         | Method to access engine size                                             |  |  |  |  |
| GetPurchasePrice()      | Method to access purchase price                                          |  |  |  |  |

We can represent this information as a class diagram in Figure

## **Car Class Diagram**

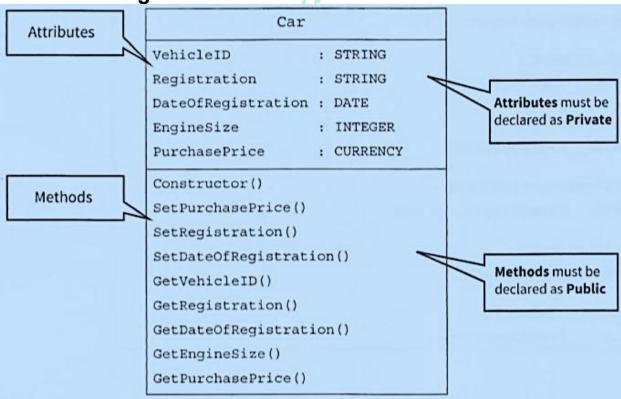

# Writing object-oriented code Declaring a class in:

- Attributes should always be declared as 'Private'.
- This means they can only be accessed through the class methods.
- Methods can be called from the main program, so they have to be declared as 'Public'.
- There are other modifiers (such as 'Protected'), but they are beyond the scope of this book.
- The **syntax** for declaring classes is quite different for the different programming languages.
- We will look at the three chosen languages. You are expected to write programs in one of these.

#### **TASK27.01**

- Copy the car class definition into your program editor and write a simple program to test that each method works.
- A business wants to store data about companies they supply. The data to be stored includes: company name, email address, date of last contact.
  - Design a class Company and draw a class diagram.
  - Write program code to declare the class. Company name and email address are to be set by the constructor and will never be changed.
  - Instantiate one object of this class and test your class code works.

## **Declaring a class in Visual Basic:**

```
Module Module1
Class Car
```

```
' Each attribute must be preceded by PRIVATE

Private VehicleID As String

Private Registration As String = " " 'String will be in " "

Private DateOfRegistration As Date = #1/1/1900# 'Date between # #

Private EngineSize As Integer

Private PurchasePrice As Decimal = 0.0

'Every public method header must start with Public

'The constructor always has identifier New

Public Sub New(ByVal n As String, ByVal e As String)

VehicleID = n

EngineSize = e

End Sub
```

drahir.com

# 20.1 (Programming Paradigms & Object-Oriented-Programming)

```
Public Sub SetPurchasePrice(ByVal p As Decimal)
            PurchasePrice = p
        End Sub
        Public Sub SetRegistration(ByVal r As String)
            Registration = r
        End Sub
        Public Sub SetDateOfRegistration(ByVal d As Date)
            DateOfRegistration = d
        End Sub
        Public Function GetVehicleID() As String
            Return(VehicleID)
        End Function
        Public Function GetRegistration() As String
            Return (Registration)
        End Function
        Public Function GetDateOfRegistration() As Date
            Return (DateOfRegistration)
        End Function
        Public Function GetEngineSize() As Integer
            Return (EngineSize)
        End Function
        Public Function GetPurchasePrice() As Decimal
            Return (PurchasePrice)
        End Function
End Class
      Sub Main()
        Dim ThisCar As New Car("ABC1234", 2500)
        ThisCar.SetPurchasePrice(12000)
        Console.WriteLine(ThisCar.GetVehicleID())
        Console.ReadLine()
        ThisCar = Nothing ' garbage collection
      End Sub
End Module
```

#### **TASK27.01**

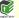

A business wants to store data about companies they supply. The data to be stored includes: company name, email address, date of last contact.

- Design a class Company and draw a class diagram.
- Write program code to declare the class. Company name and email address are to be set by the constructor and will never be changed.
- Instantiate one object of this class and test your class code works.

```
Module Module1
    Class Company
        Private CompanyName As String
        Private EmailAddress As String
        Private DateOfLastContact As Date
        Public Sub New(ByVal n, ByVal e) 'constructor
            CompanyName = n
            EmailAddress = e
            DateOfLastContact = #1/1/1900#
        End Sub
       Public Sub SetDateOfLastContact(ByVal d)
            DateOfLastContact = d
        End Sub
       Public Function GetCompanyName()
            Return (CompanyName)
        End Function
       Public Function GetEmailAddress()
            Return (EmailAddress)
        End Function
       Public Function GetDateOfLastContact()
            Return (DateOfLastContact)
        End Function
    End Class
    Sub Main()
      Dim ThisCompany As New Company("SLimited", "abc@slimited.cie")
```

ThisCompany.SetDateOfLastContact(#1/2/2016#)

Console.WriteLine(ThisCompany.GetDateOfLastContact())

### Class diagram

### Company

CompanyName : STRING

EmailAddress : STRING

DateOFLastContact : DATE

Constructor()

SetDateOfLastContact()

GetCompanyName()

GetEmailAddress()

GetDateOfLastContact()

End Module

**End Sub** 

www.majidtahir.com

Console.ReadLine()

## Instantiating a class

To use an object of a class type in a program the object must first be **instantiated**. This means the memory space must be reserved to store the attributes.

The following code instantiates an object **Thiscar** of **class car**.

VB.NET Dim ThisCar As New Car("ABC1234", 2500)

## Using a method

To call a method in program code, the object identifier is followed by the method identifier and the parameter list.

The following code sets the purchase price for an object ThisCar of class Car.

| VB.NET | ThisCar.SetPurchasePrice(12000) |
|--------|---------------------------------|
| VD.NET | Impediate dichaperize (12000)   |

The following code gets and prints the vehicle ID for an object ThisCar of class Car.

| VB.NET Console.WriteLine(ThisCar.GetVehicleID()) |  |
|--------------------------------------------------|--|
|--------------------------------------------------|--|

### Inheritance

The advantage of OOP is that we can design a class (a base class or a superclass) and then derive further classes (subclasses) from this base class.

**Inheritance** is the process by which the methods and data from one class, a **superclass** or base class, are copied to another class, a derived class.

This means that we write the code for the base class only once and the subclasses make use of the attributes and methods of the base class, as well as having their own attributes and methods.

This is known as inheritance and can be represented by an inheritance diagram

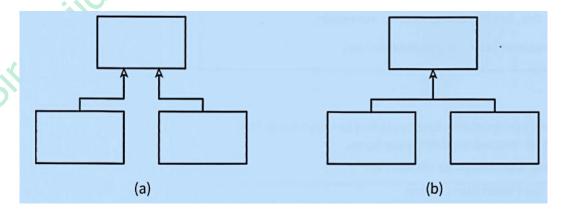

Inheritance: all attributes and methods of the base class are copied to the subclass

Inheritence diagram for parTime, fullTime and employee class

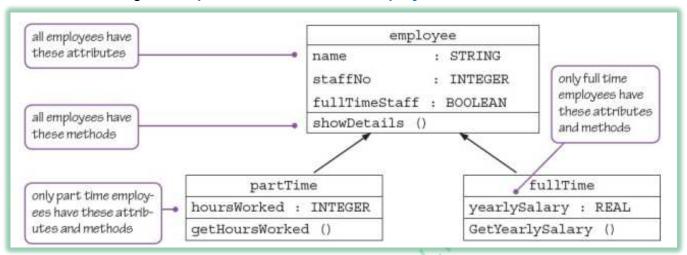

### **WORKED EXAMPLE**

Implementing a library system Consider the following problem:

- A college library has items for loan.
- The items are currently books and CDs.
- Items can be borrowed for three weeks.
- If a book is on loan, it can be requested by another borrower.

Table below shows the information to be stored.

| Library item                                      |                                     |  |  |  |  |
|---------------------------------------------------|-------------------------------------|--|--|--|--|
| Book                                              | CD                                  |  |  |  |  |
| Title of book*                                    | Title of CD*                        |  |  |  |  |
| Author of book*                                   | Artist of CD*                       |  |  |  |  |
| Unique library reference number*                  | Unique library reference number*    |  |  |  |  |
| Whether it is on loan*                            | Whether it is on loan*              |  |  |  |  |
| The date the book is due for return*              | The date the CD is due for return*  |  |  |  |  |
| Whether the book is requested by another borrower | The type of music on the CD (genre) |  |  |  |  |

The information to be stored about books and CDs needs further analysis. Note that we could have a variable Title, which stores the book title or the CD title, depending on which type of library item we are working with. There are further similarities (shown in above table).

rahir com

# 20.1 (Programming Paradigms & Object-Oriented-Programming)

There are some items of data that are different for books and CDs. Books can be requested by a borrower. For CDs, the genre is to be stored.

We can define a class Libraryitem and derive a Book class and a CD class from it. We can draw the inheritance diagrams for the Libraryitem, Book and CD classes as in Figure below

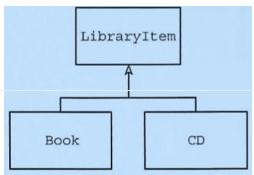

#### Inheritance diagram for Library Item, Book and CD classes

Analysing the attributes and methods required for all library items and those only required for books and only for CDs, we arrive at the class diagram in Figure below

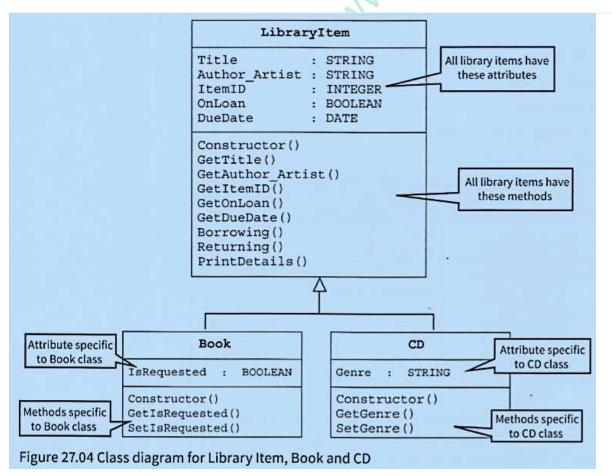

A base class that is never used to create objects directly is known as an abstract class. **Libraryitem** is an abstract class.

**Abstract class:** a base class that is never used to create objects directly

## Declaring a base class and derived classes (subclasses) in VB.NET

The code below shows how a base class and its subclasses are declared in VB.NET.

```
Class LibraryItem
        Private Title As String
        Private Author_Artist As String
        Private ItemID As Integer
        Private OnLoan As Boolean = False
        Private DueDate As Date = Today
       Sub Create(ByVal t As String, ByVal a As String, ByVal i As Integer)
            Title = t
            Author Artist = a
            ItemID = i
        End Sub
        Public Function
            GetTitle() As String.Return (Title)
        End Function
        ' other Get methods go here
        Public Sub Borrowing()
            OnLoan = True
            DueDate = DateAdd(DateInterval.Day, 21, Today()) '3 wee ks from today
        Public Sub Returning()
            OnLoan = False
        End Sub
       Sub PrintDetails()
   Console.WriteLine(Title & 11; 11 & ItemID & 11; 11 & OnLoan & 11; 11 & DueDate)
       End Sub
End Class
Class Book 'A subclass definition
Inherits LibraryItem 'The Inherits statement is first statementof subClass definition
Private Isrequested As Boolean = False
           Public Function GetisRequested() As Boolean
                   Return (Isrequested)
           End Function
           Public Sub SetisRequested()
                   Isrequested = True
            End Sub
End Class
```

#### Instantiating a subclass

Creating an object of a subclass is done in the same way as with any class (See Section 27.03).

```
VB.NET

Dim ThisBook As New Book()

Dim ThisCD As New CD()

ThisBook.Create(Title, Author, ItemID)

ThisCD.Create(Title, Artist, ItemID)
```

#### Using a method

Using an object created from a subclass is exactly the same as an object created from any class.

#### **TASK 27.02**

Copy the class definitions for Libraryitem, Book and CD into your program editor. Write the additional get methods. Write a simple program to test that each method work

```
Module Module1
    Class LibraryItem
        Private Title As String
        Private Author_Artist As String
        Private ItemID As Integer
        Private OnLoan As Boolean = False
        Private DueDate As Date = Today
        Sub Create(ByVal t As String, ByVal a As String, ByVal i As Integer)
            Title = t
            Author Artist = a
            ItemID = i
        End Sub
       Public Function GetTitle() As String
            Return (Title)
        End Function
        Public Function GetAuthor_Artist() As String
            Return (Author_Artist)
        End Function
        Public Function GetItemID() As Integer
            Return (ItemID)
        End Function
        Public Function GetOnLoan() As Boolean
            Return (OnLoan)
        End Function
```

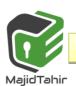

```
Public Function GetDueDate() As Date
           Return (DueDate)
     End Function
     Public Sub Borrowing()
           OnLoan = True
           DueDate = DateAdd(DateInterval.Day, 21, Today()) '3 weeks from today
     End Sub
  Public Sub PrintDetails()
        Console.Write(Title & "; " & ItemID & "; " & OnLoan & "; ")
        Console.WriteLine(DueDate)
End Sub
d Class
ass Book
Inherits LibraryItem
Private IsRequested As Boolean = False

Public Function GetIsRequested() As Boolean
        Return (IsRequested)
End Function
Public Sub SetIsRequested
End Class
Class Book
           IsRequested = True
     End Sub
End Class
Class CD
     Inherits LibraryItem
     Private Genre As String = ""
     Public Function GetGenre() As String
           Return (Genre)
     End Function
     Public Sub SetGenre(ByVal g As String)
           Genre = g
     End Sub
End Class
Sub Main()
     Dim ThisBook As New Book()
     Dim ThisCD As New CD()
     ThisBook.Create("Computing", "Sylvia", 1234)
     ThisCD.Create("Let it be", "Beatles", 2345)
     ThisBook.PrintDetails()
     ThisCD.PrintDetails()
     Console.ReadLine()
End Sub
```

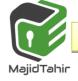

#### End Module

### **TASK27.03**

Write code to define a Borrower class as shown in the class diagram in Figure 27.05

```
Borrower
              : STRING
BorrowerName
EmailAddress
              : STRING
BorrowerID
              : INTEGER
ItemsOnLoan
              : INTEGER
Constructor()
GetBorrowerName()
GetEmailAddress()
GetBorrowerID()
GetItemsOnLoan()
UpdateItemsOnLoan()
PrintDetails()
```

Figure 27.05 Borrower class diagram

The constructor should initialise ItemsOnLoan too. UpdateitemsOnLoa·no should increment ItemsOnLoan by an integer passed as parameter.

Write a simple program to test the methods

```
Module Module1
    Class Borrower
        Private BorrowerName As String
        Private EmailAddress As String
        Private BorrowerID As Integer
        Private ItemsOnLoan As Integer
       Public Sub Create(ByVal n As String, ByVal e As String, ByVal b As Integer)
            BorrowerName = n
            EmailAddress = e
            BorrowerID = b
            ItemsOnLoan = 0
        End Sub
        Public Function GetBorrowerName() As String
            GetBorrowerName = BorrowerName
        End Function
        Public Function GetEmailAddress() As String
            GetEmailAddress = EmailAddress
```

```
End Function
       Public Function GetBorrowerID() As Integer
            GetBorrowerID = BorrowerID
        End Function
        Public Function GetItemsOnLoan() As Integer
            GetItemsOnLoan = ItemsOnLoan
        End Function
        Public Sub UpdateItemsOnLoan(ByVal n As Integer)
            ItemsOnLoan += n
        End Sub
        Public Sub PrintDetails()
            Console.WriteLine("Borrower
                                            : " & BorrowerName)
                                            : " & BorrowerID)
            Console.WriteLine("ID
                                           : " & EmailAddress)
            Console.WriteLine("email
            Console.WriteLine("Items on loan: " & ItemsOnLoan)
        End Sub
    End Class
    Sub Main()
        Dim NewBorrower As New Borrower()
       NewBorrower.Create("Sylvia", "adc@cie", 123)
       NewBorrower.UpdateItemsOnLoan(3)
       NewBorrower.PrintDetails()
       NewBorrower.UpdateItemsOnLoan(-1)
       NewBorrower.PrintDetails()
        Console.ReadLine()
    End Sub
End Module
```

## Polymorphism:

- The constructor method of the base class is redefined in the subclasses.
- The constructor for the Book class calls the constructor of the Libraryitem class and also initialises the IsRequested attribute.
- The constructor for the CD class calls the constructor of the Libraryitem class and also initialises the Genre attribute.
- The PrintDetails method is currently only defined in the base class.
- This means we can only get information on the attributes that are part of the base class.
- To include the additional attributes from the subclass, we need to declare the method again.
- Although the method in the subclass will have the same identifier as in the base class, the method will actually behave differently.
- This is known as polymorphism.

**Polymorphism** is when methods are redefined for derived classes. Overloading is when a method is defined more than once in a class so it can be used in different situations.

**Example of polymorphism**: A base class shape is defined, and the derived classes rectangle and circle are defined. The method area is redefined for both the rectangle class and the circle class. The objects myRectangle and myCircle are instanced in these programs.

```
Module Program
   Class shape
        Protected areaValue As Decimal
        Protected perimeterValue As Decimal
        Overridable Sub area()
            Console.WriteLine("Area is: " & areaValue)
        End Sub
        Overridable Sub perimeter()
            Console.WriteLine("Perimeter is :
                                                & perimeterValue)
        End Sub
    End Class
    Class rectangle : Inherits shape
            Private length As Decimal
            Private breadth As Decimal
            Public Sub New(ByVal 1 As Decimal, ByVal b As Decimal)
                length = 1
                breadth = b
            End Sub
            Overrides Sub Area()
                areaValue = length * breadth
                Console.WriteLine("Area = " & areaValue)
            End Sub
        End Class
        Class circle: Inherits shape
        Private radius As Decimal
        Public Sub New(ByVal r As Decimal)
                radius = r
            End Sub
            Overrides Sub Area()
                areaValue = radius * radius * 3.142
                Console.WriteLine("Area = " & areaValue)
            End Sub
        End Class
        Sub main()
            Dim myCircle As New circle(20)
        myCircle.Area()
        Dim myRectangle As New rectangle(10, 17)
        myRectangle.Area()
        Console.ReadKey()
    End Sub
```

End Module

## **Garbage collection**

When objects are created they occupy memory. When they are no longer needed, they should be made to release that memory, so it can be re-used. If objects do not let go of memory, we eventually end up with no free memory when we try and run a program. This is known as 'memory leakage'.

How do our programming languages handle this?

|   | _ |   |   |    | _ | _ |
|---|---|---|---|----|---|---|
|   | • |   | А |    | _ | • |
| ٧ | О | _ | m |    | _ | • |
|   | - |   | - | -1 |   |   |

A garbage collector automatically reclaims memory from objects that are no longer referred to by the running program.

In VB.NET we used Class Car earlier

When we want to reclaim memory we use following code for Garbage collection:

ThisCar = Nothing ' garbage collection

## **Exception handling**

Run-time errors can occur for many reasons.

- Some examples are division by zero, invalid array index or trying to open a non-existent file.
- Run-time errors are called 'exceptions'.
- They can be handled (resolved) with an error subroutine (known as an 'exception handler'), rather than let the program crash.

Using pseudocode, the error-handling structure is:

TRY
<statementsA>
EXCEPT
<statementsB>
END TRY

Any run-time error that occurs during the execution of **<statementsA>** is caught and handled by executing **<statementsB>**. There can be more than one EXCEPT block, each handling a different type of exception. Sometimes a FINALLY block follows the exception handlers. The statements in this block will be executed regardless of whether there was an exception or not.

VB.NET is designed to treat exceptions as abnormal and unpredictable erroneous situations. You may find you need to include exception handling in the code for Worked Example 26.02. Otherwise the end of file is encountered and the program crashes.

```
VB.NET

NumberString = Console.ReadLine()

Try

n = Int(NumberString)

Console.WriteLine(n)

Catch

Console.WriteLine("this was not an integer")

End Try
```

#### **TASK 26.03**

Add exception-handling code to your programs for Task 26.01 or Task 26.02. Test your code handles exceptions without the program crashing

#### Solution code is written below:

```
Module Module1
    Class Borrower
        Private BorrowerName As String
        Private EmailAddress As String
        Private BorrowerID As Integer
        Private ItemsOnLoan As Integer
        Public Sub Create(ByVal n As String, ByVal e As String, ByVal b As Integer)
            BorrowerName = n
            EmailAddress = e
            BorrowerID = b
            ItemsOnLoan = 0
        End Sub
        Public Function GetBorrowerName() As String
            GetBorrowerName = BorrowerName
        End Function
        Public Function GetEmailAddress() As String
            GetEmailAddress = EmailAddress
        End Function
        Public Function GetBorrowerID() As Integer
            GetBorrowerID = BorrowerID
        End Function
        Public Function GetItemsOnLoan() As Integer
            GetItemsOnLoan = ItemsOnLoan
        End Function
        Public Sub UpdateItemsOnLoan(ByVal n As Integer)
            ItemsOnLoan += n
       End Sub
        Public Sub PrintDetails()
            Console.WriteLine("Borrower
                                             : " & BorrowerName)
            Console.WriteLine("ID Console.WriteLine("email
                                             : " & BorrowerID)
                                            : " & EmailAddress)
            Console.WriteLine("Items on loan: " & ItemsOnLoan)
        End Sub
    End Class
    Sub Main()
        Dim NewBorrower As New Borrower()
        NewBorrower.Create("Sylvia", "adc@cie", 123)
```

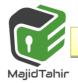

NewBorrower.UpdateItemsOnLoan(3)
NewBorrower.PrintDetails()
NewBorrower.UpdateItemsOnLoan(-1)
NewBorrower.PrintDetails()
Console.ReadLine()
End Sub
End Module

## Containment, or aggregation:

Containment is the process by which one class can contain other classes. This can be presented in a class diagram. When the class 'aeroplane' is defined, and the definition contains references to the classes – seat, fuselage, wing, cockpit – this is an example of containment.

## **Containment {aggregation}**

- © Containment means that one class contains other classes.
- For example, a car is made up of different parts and each part will be an object based on a class.
- The wheels are objects of a different class to the engine object.
- The engine is also made up of different parts.
- Together, all these parts make up one big object.

#### Containment Diagram

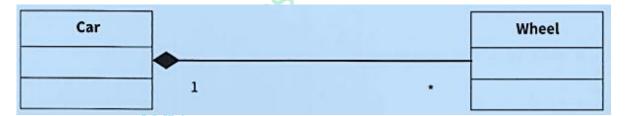

**Containment:** a relationship in which one class has a component that is of another class type.

#### **WORKED EXAMPLE:**

#### **Using containment:**

www.majidtahir.com

A college runs courses of up to 50 lessons. A course may end with an assessment.

Object-oriented programming is to be used to set up courses. The classes required are shown in figure:

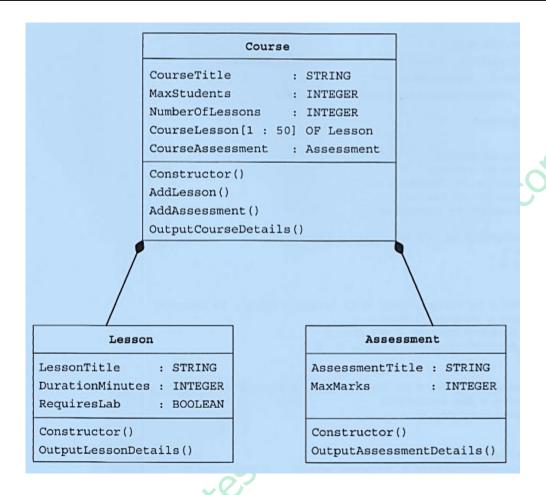

#### **WORKED EXAMPLE solution VB.NET:**

```
Module Module1 'CONTAINMENT
    Class Assessment
       Private AssessmentTitle As String
       Private MaxMarks As Integer
       Public Sub Create(ByVal t As String, ByVal m As Integer)
            AssessmentTitle = t
            MaxMarks = m
       End Sub
       Public Sub OutputAssessmentDetails()
          Console.Write(AssessmentTitle & "Marks: " & MaxMarks)
       End Sub
   End Class
    Class Lesson
       Private LessonTitle As String
       Private DurationMinutes As Integer
       Private RequiresLab As Boolean
       Public Sub Create(ByVal t As String, ByVal d As Integer, ByVal r As Boolean)
            LessonTitle = t
            DurationMinutes = d
```

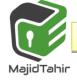

```
RequiresLab = r
    End Sub
    Public Sub OutputLessonDetails()
        Console.WriteLine(LessonTitle & " " & DurationMinutes)
    End Sub
End Class
                                                                 ahir com
Class Course
    Private CourseTitle As String
    Private MaxStudents As Integer
    Private NumberOfLessons As Integer = 0
    Private CourseLesson(50) As Lesson
    Private CourseAssessment As Assessment
   Public Sub Create(ByVal t As String, ByVal m As Integer)
        CourseTitle = t
        MaxStudents = m
    End Sub
    Sub AddLesson(ByVal t As String, ByVal d As Integer, ByVal r As Boolean)
        NumberOfLessons = NumberOfLessons + 1
        CourseLesson(NumberOfLessons) = New Lesson
        CourseLesson(NumberOfLessons).Create(t, d, r)
    End Sub
    Public Sub AddAssessment(ByVal t As String, ByVal m As Integer)
        CourseAssessment = New Assessment
        CourseAssessment.Create(t, m)
    End Sub
    Public Sub OutputCourseDetails()
        Console.Write(CourseTitle)
        Console.WriteLine("Maximum number of students: " & MaxStudents)
        For i = 1 To NumberOfLessons
            CourseLesson(i).OutputLessonDetails()
    End Sub
End Class
Sub Main()
         MyCourse As New Course
          MyCourse.Create("Computing", 10) ' sets up a new course
          MyCourse.AddAssessment("Programming", 100) ' adds an assessment
      add 3 lessons
         MyCourse.AddLesson("Problem Solving", 60, False)
         MyCourse.AddLesson("Programming", 120, True)
         MyCourse.AddLesson("Theory", 60, False)
         MyCourse.OutputCourseDetails()'check it all works
    Console.ReadLine()
End Sub
```

**End Module** 

#### **Refrecences:**

Cambridge AS & A level Coursebook

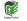

Cambridge AS & A level Teacher's Resource

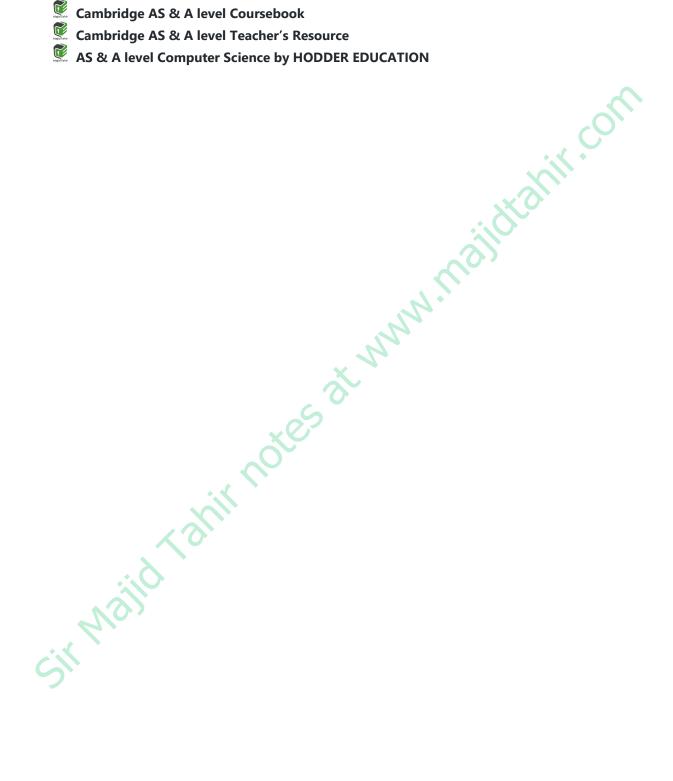